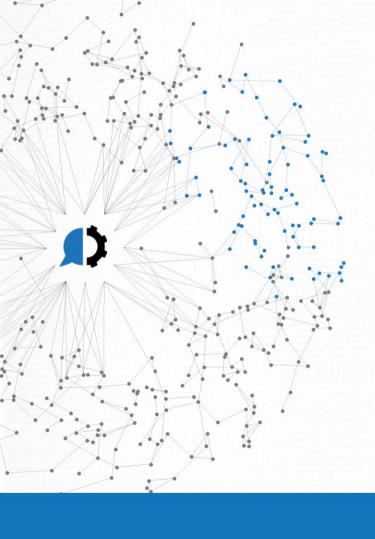

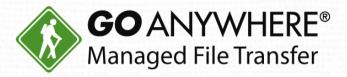

# How to Automate Your PGP Encryption

# **Agenda**

- 1. Free PGP encryption: The pros and cons
- 2. Why automate your PGP encryption?
- 3. PGP automation best practices
- 4. Customer story
- 5. GoAnywhere Intro & Live Demo
- 6. Q&A

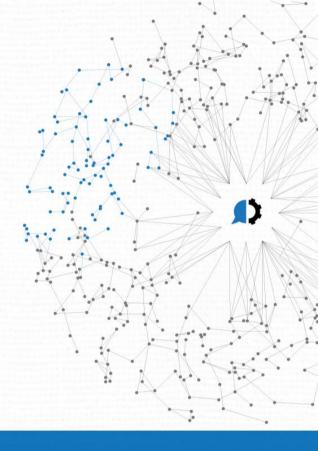

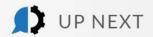

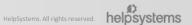

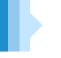

# Today's Presenters

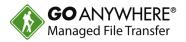

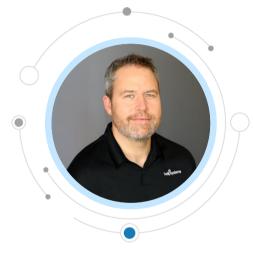

Dan Freeman
Senior Solutions Consultant
HelpSystems

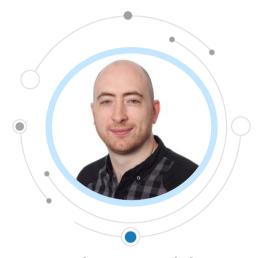

Stephen Mabbutt
Technical Services Manager
HelpSystems

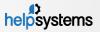

# Pros and Cons of Free PGP Encryption

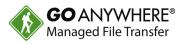

#### PROS

- Free!
- Fast and easy to get started
- Does what you need it to

#### CONS

- No centralized management or visibility
- No automation ability
- Admins must provision and maintain special PGP software to each user's PC
- Users need training in software, especially to keep private keys secret
- Risk of files containing viruses after they are decrypted

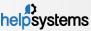

# Our free tool: GoAnywhere OpenPGP Studio

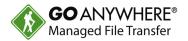

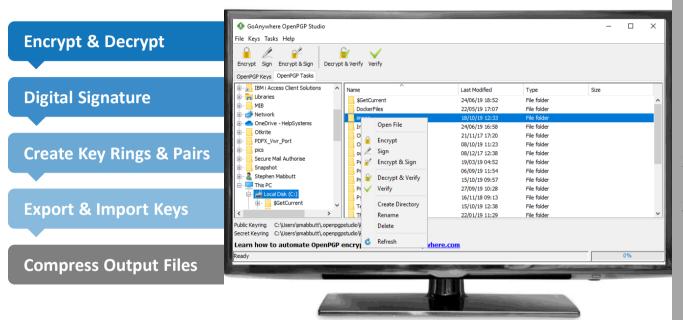

#### Get the most out of **OpenPGP Studio:**

- Keyboard Shortcuts
- 2. Centralized Key storage
- 3. Encrypt or decrypt multiple files with ease

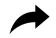

**FREE download at** goanywhere.com/openpgp-studio

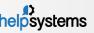

## Why automate your PGP encryption?

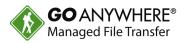

- Eliminate manual processes, leading to time savings (and ultimately cost savings)
- Centralization of file transfer/encryption
- Handle large volumes of encryption/decryption needs
- ▶ No need to teach employees proper processes (and worry they may not remain compliant)

### PGP Automation Best Practices

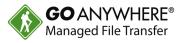

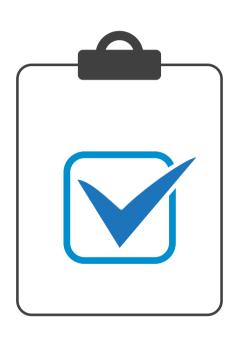

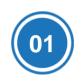

#### **Create OpenPGP Key Pairs**

Private keys should be stored and never given to the end-user. Public keys can be given to employees to share with trading partners.

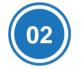

#### **Set Up Automatic Decryption**

Trigger decryption using a private key, move encrypted files to a secure form, or use an agent to watch and grab files to decrypt.

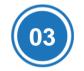

#### **Use Drag-N-Drop Workflows**

PGP decryption is incredibly easy for users when it can be built without a hassle.

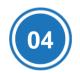

#### **Record All Actions to Logs**

Ensure employees are compliant by ensuring actions are recorded in logs administrators can reference later.

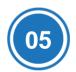

#### Add in ICAP and Antivirus

Use workflows to add ICAP and antivirus to the decryption process on files to ensure trading partners don't send bad files to users.

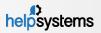

# Customer Story: Cebu Air, Inc.

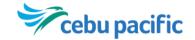

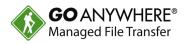

### Who they are

- Largest carrier in the Philippine air transport industry
- Offer low-cost services
- Have flown over 150 million passengers (and counting)

### Their journey

- Partner requirement to encrypt CSV files during transport
- Downloaded GoAnywhere's free OpenPGP Studio tool to do this

# Whv **GoAnywhere?**

- Needed to consolidate and simplify file transfer requirements both internally and externally
- Benefiting from GoAnywhere's workflow and automation

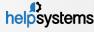

# GoAnywhere Intro & Live Demo

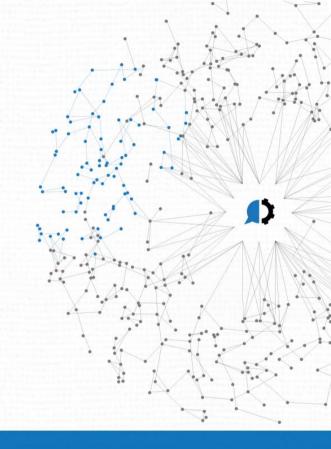

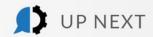

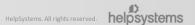

# Why Managed File Transfer

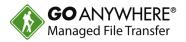

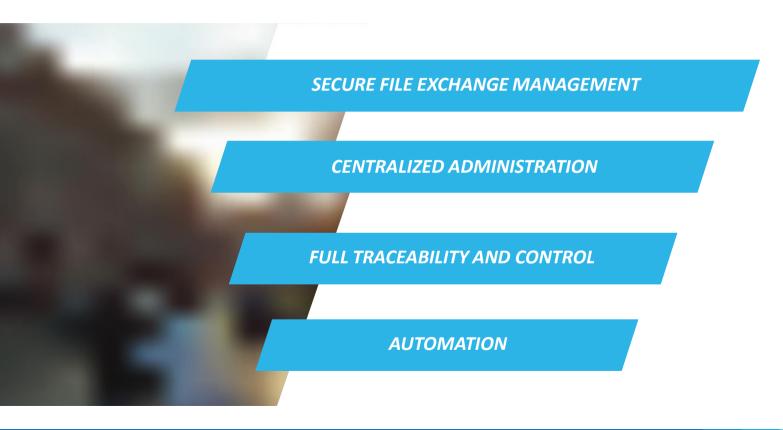

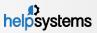

# **GoAnywhere MFT**

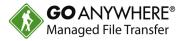

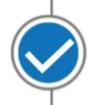

#### Modern MFT Solution

A unified web-based solution that has great technology and is being continually developed

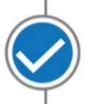

#### Ease of Use

Easy to deploy, maintain, update, and manage as organizations' needs change or develop

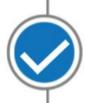

#### **Cross Platform**

Our customers have diverse environments and need a solution that deploys everywhere

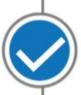

#### Extensibility

Meets customers where they are now and in the future with flexible pricing and configuration

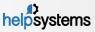

### **Server Connectivity**

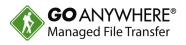

- File Systems
  - Network Shares (SMB/CIFS)
  - Local File System
  - WebDAV
  - Amazon S3
- **Database** 
  - ▶ DB2
  - Oracle
  - Microsoft SQL Server
  - Sybase
  - MySQL
  - PostgreSQL
  - **▶** Informix
- Enterprise Messaging (JMS)
  - Websphere MQ
  - SonicMQ
  - ActiveMQ
  - SwiftMQ

- FTP
  - Standard FTP
  - SFTP (FTP over SSH)
  - FTPS (FTP over SSL)
  - SCP (Secure Copy)
- File Acceleration
  - GoFast
- Web Sites
  - HTTP
  - HTTPS (HTTP over SSL)
  - Web Services (SOAP/REST)
  - ► AS2
- Email
  - ▶ POP3
  - IMAP
  - SMTP

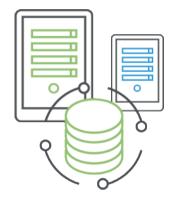

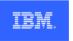

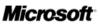

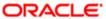

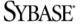

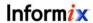

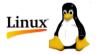

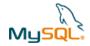

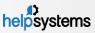

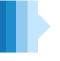

## **Cloud Application Connectors**

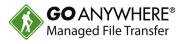

#### **Out-of-the-box integration** with the most common cloud applications

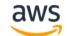

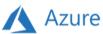

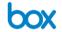

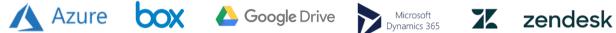

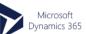

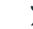

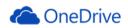

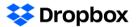

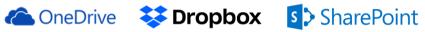

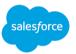

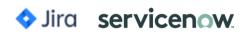

**Build your own** Cloud Connectors with our intuitive drag-and-drop interface

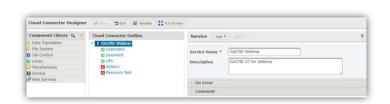

Download Cloud Connectors from our online marketplace

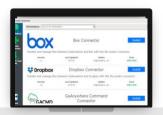

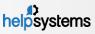

# Commands and APIs

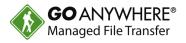

- ▶ Run workflows in GoAnywhere using the provided commands and APIs
- Available for IBM i (iSeries), AIX, UNIX, Linux and Windows
- SOAP and REST enabled
- Requests sent over HTTP/s
- Override variables
- Run interactive or batch
- Trap for errors

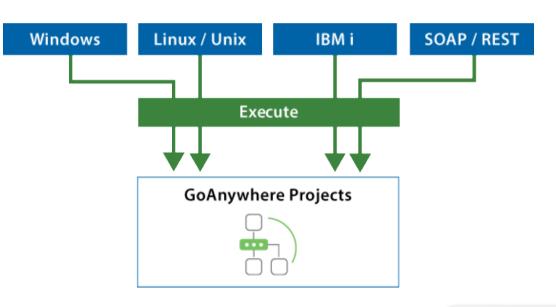

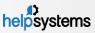

# GoAnywhere MFT Advantages

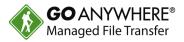

- ✓ Multiplatform Installs to most operating systems including IBM i, Windows, Linux, AIX, UNIX, Amazon and Azure.
- ✓ Batch and Ad Hoc Allows organizations to perform both scheduled batch transfers and user-to-user file sharing.
- ✓ Auditing Generates detailed audit logs of all file activity including batch, ad hoc, inbound and outbound transfers.
- ✓ Interface Provides a browser-based interface for all administration and monitoring. No desktop client is needed.
- ✓ Inbound Services Allows inbound connections from trading partners over SFTP, FTP/S, HTTPS and AS2 (Drummond Certified).
- Key Management Provides integrated tools for creating and managing Open PGP keys, SSH keys and SSL certificates.
- ✓ Encryption Protects files "at rest" and "in-motion" with FIPS 140-2 validated AES-256 encryption.
- ✓ Admin Controls Implements role-based administration, security domains and granular permission controls.
- ✓ Agents easily automate and secure file transfers from/to remote locations all managed from the central MFT server

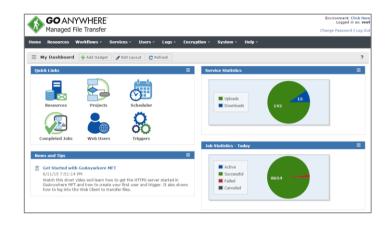

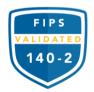

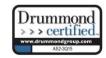

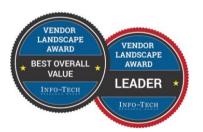

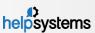

### GoAnywhere MFT Advantages

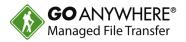

- ✔ Private Cloud Eliminates the need for public file sharing services like Dropbox, Box, Google Drive and OneDrive.
- ✓ **Customer Portal** Allows organizations to provide a custom branded web interface for secure file transfers over HTTPS.
- Synchronization Includes mobile, Windows and Mac OS clients for Enterprise File Sync and Sharing (EFSS).
- Secure Mail Allows employees to send large or confidential files through secure email links. Includes an Outlook plugin.
- Two-Factor Authenticates with user credentials and RSA SecurID, RADIUS, SSH keys or X.509 certificates.
- DMZ Gateway Keeps services and files in the private network (out of the DMZ) without requiring inbound ports.
- Job Control Provides extensive job management features including job queues, run priorities and clustering.
- File Transfer Acceleration Enables high speed transmission of large files between systems using UDP channels.

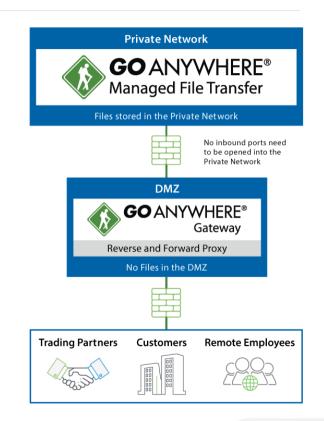

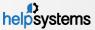

### 2019 Info-Tech MFT Data Quadrant

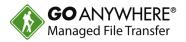

# GoAnywhere Leads as #1 MFT Solution, according to Info-Tech Research Group

GoAnywhere lead the way for vendor capabilities, product features, and likeliness to recommend, compared to Ipswitch MOVEit, IBM MFT, and 40+ other file transfer solutions.

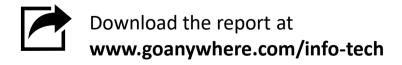

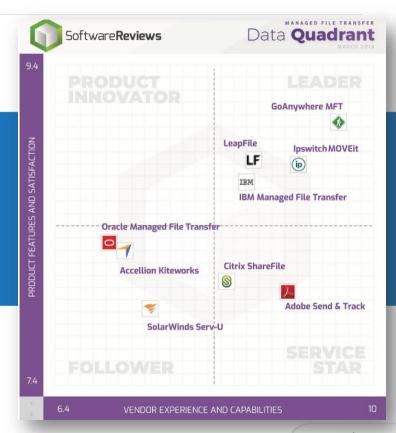

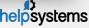

# Live Demo

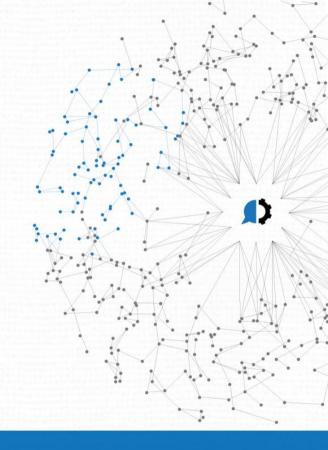

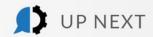

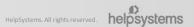

# Thank you for joining us!

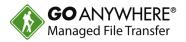

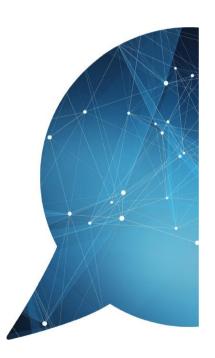

- Questions? We're happy to help.
  - www.goanywhere.com
  - info@helpsystems.com
- Not using GoAnywhere yet? Try it free for 30 days: www.goanywhere.trial
- Request a feature walkthrough at www.goanywhere/demo.

A survey will display after this webinar ends. Please let us know how we did. Thanks for your feedback!

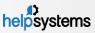

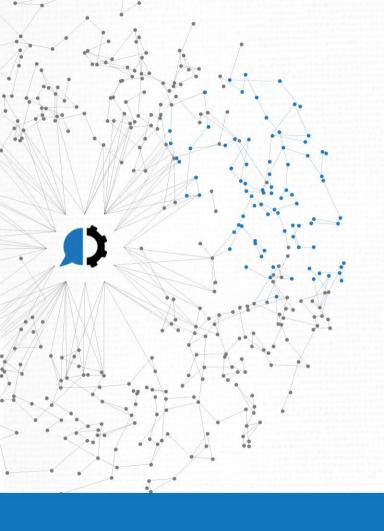

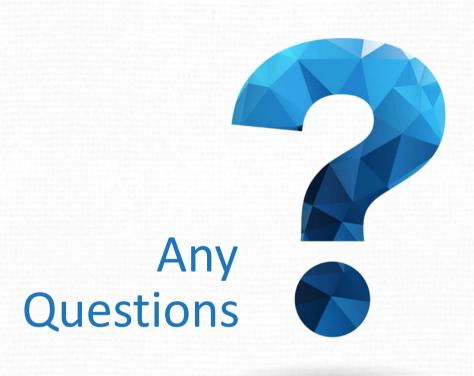